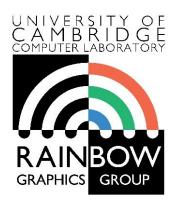

#### **Advanced Graphics & Image Processing**

# Advanced image processing Part 1/2 – edge stopping filters

Rafał Mantiuk

Computer Laboratory, University of Cambridge

# Edge stopping filters

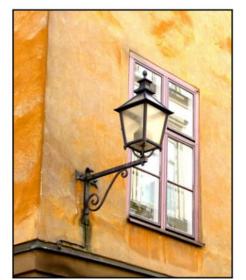

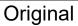

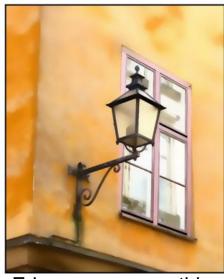

Edge-aware smoothing

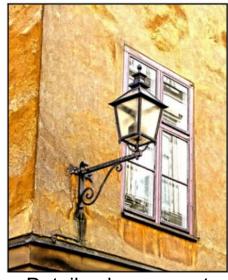

Detail enhancement

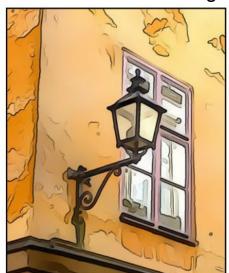

Stylization

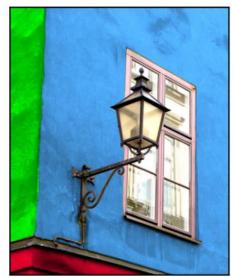

Recoloring

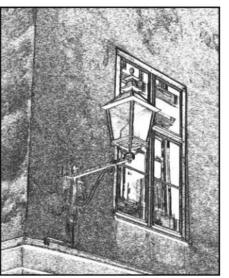

Pencil drawing

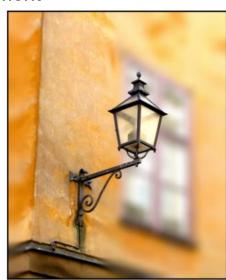

Depth-of-field

#### Nonlinear filters: Bilateral filter

Goal: Smooth out an image without blurring edges

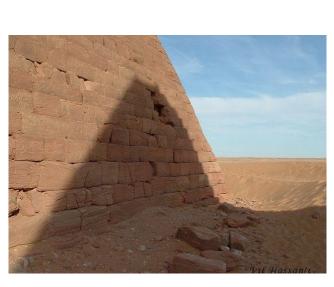

Gaussian filter

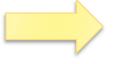

THE HOSSANICS

Unsharp masking

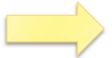

Bilateral filter

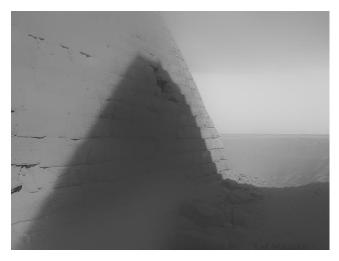

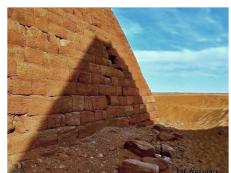

#### Bilateral filter

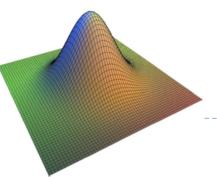

spatial kernel f

"Kernel" changes from one pixel to another

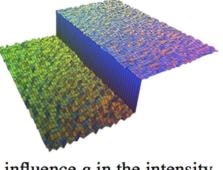

influence g in the intensity domain for the central pixel

Kernel for this pixel

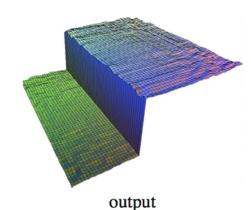

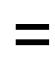

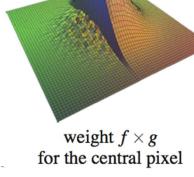

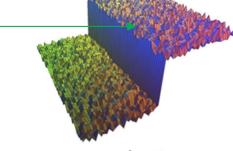

input

#### Bilateral filter

Input image

$$y(\mathbf{p}) = \frac{\sum_{\mathbf{q} \in \Omega} x(\mathbf{q}) w(\mathbf{p}, \mathbf{q})}{\sum_{\mathbf{q} \in \Omega} w(\mathbf{p}, \mathbf{q})}$$

Pixel coordinates p = (i, j)

Neighborhood of the pixel **p** 

$$w(\boldsymbol{p},\boldsymbol{q}) = g_s(\boldsymbol{p} - \boldsymbol{q})g_r(x(\boldsymbol{p}) - x(\boldsymbol{q}))$$

distance in distance (difference) in the spatial position (x,y) pixel values

$$g_s(\mathbf{d}) = \exp\left(\frac{-\|\mathbf{d}\|_2}{2\sigma_s^2}\right)$$
  $g_r(d) = \exp\left(\frac{-d^2}{2\sigma_r^2}\right)$ 

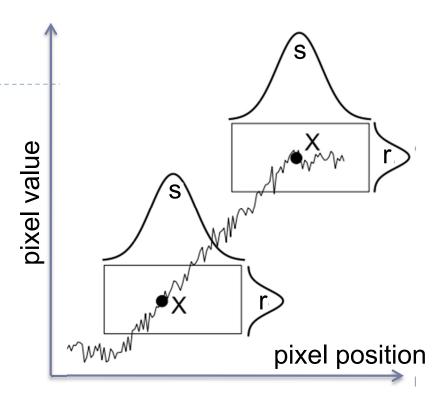

#### How to make the bilateral filter fast?

- A number of approximations have been proposed
  - Combination of linear filters [Durand & Dorsey 2002, Yang et al. 2009]
  - Bilateral grid [Chen et al. 2007]
  - Permutohedral lattice [Adams et al. 2010]
  - Domain transform [Gastal & Oliveira 2011]

## Joint-bilateral filter (a.k.a guided/cross b.f.)

The "range" term does not need to operate in the same domain as the filter output

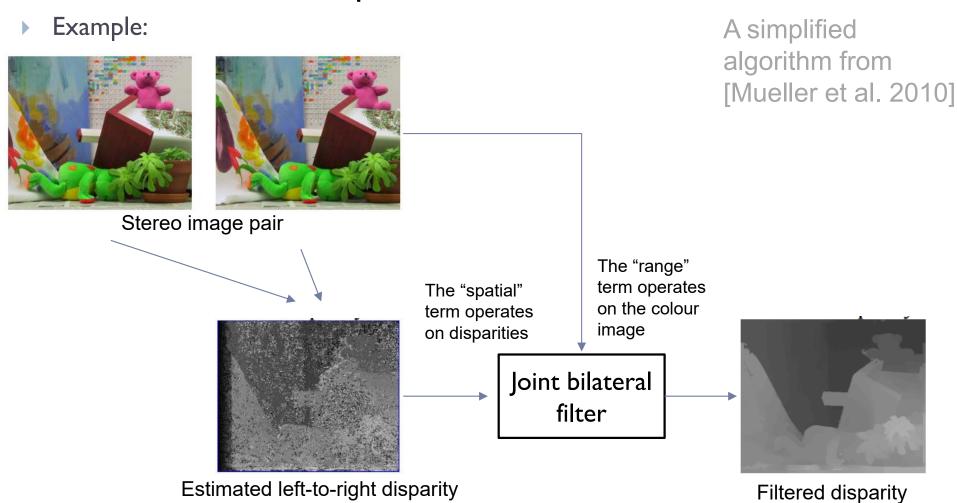

## Joint bilateral filter: Flash / no-flash

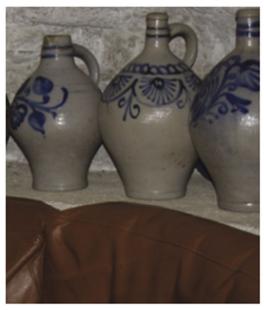

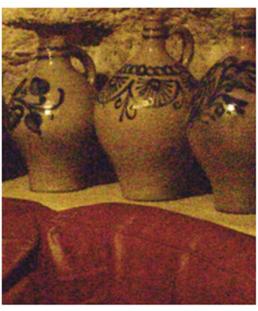

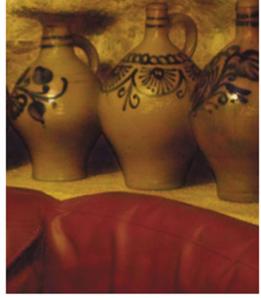

Detail transfer with denoising

Flash

No-flash

- Preserve colour and illumination from the no-flash image
- Use flash image to remove noise and add details
- ▶ [Petshnigg et al. 2004]

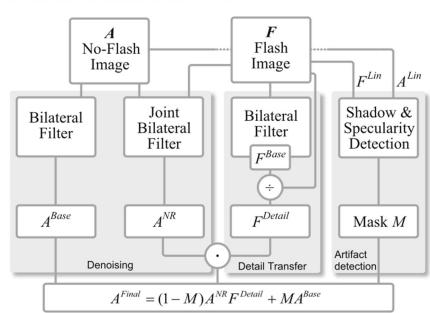

# Example of edge preserving filtering

- Domain Transform for Edge-Aware Image and Video Processing
- Video:
  - https://youtu.be/UllxhIIQrTY?t=4mI0s
  - From: <a href="http://inf.ufrgs.br/~eslgastal/DomainTransform/">http://inf.ufrgs.br/~eslgastal/DomainTransform/</a>

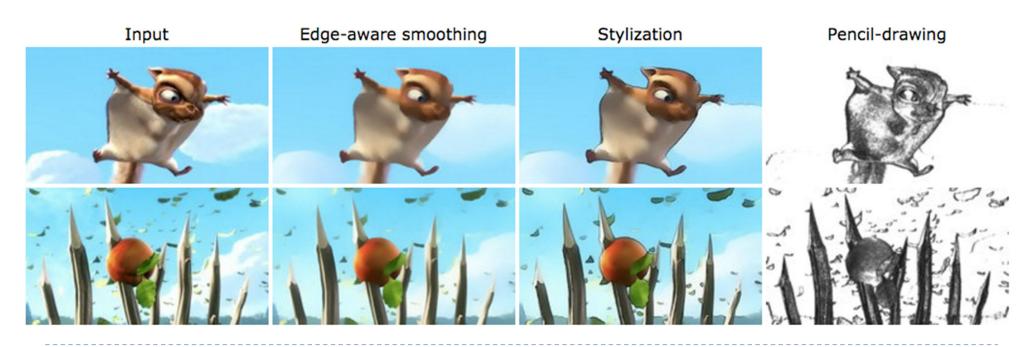

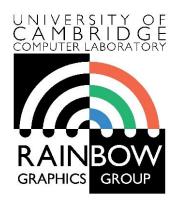

#### **Advanced Graphics & Image Processing**

# Advanced image processing Part 1/2 – processing by optimization

Rafał Mantiuk

Computer Laboratory, University of Cambridge

# Optimization-based methods

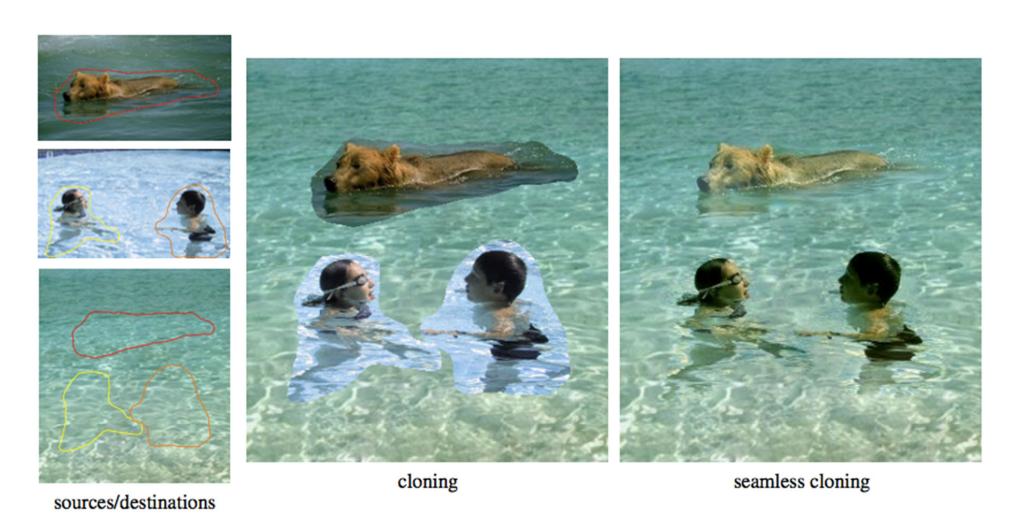

Poisson image editing [Perez et al. 2003]

# Gradient Domain compositing

▶ Compositing [Wang et al. 2004]

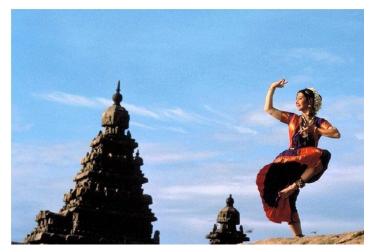

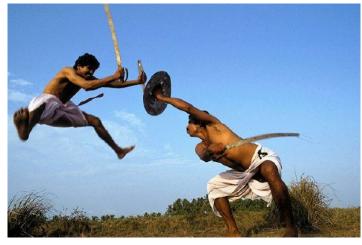

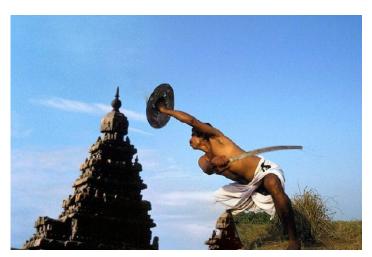

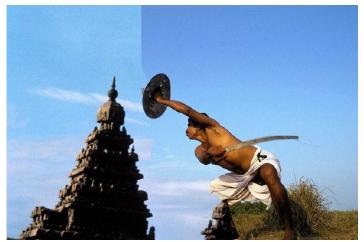

#### Gradient domain methods

Operate on pixel gradients instead of pixel values

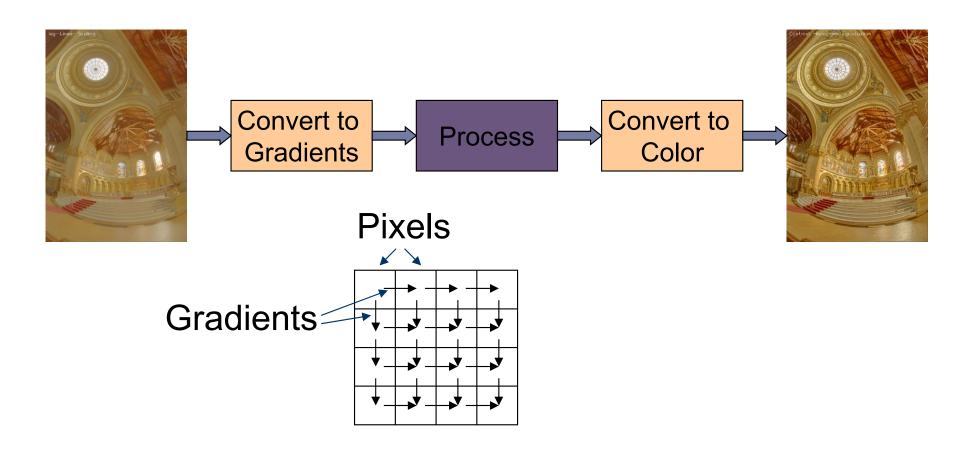

#### Forward Transformation

#### Forward Transformation

Compute gradients as differences between a pixel and its two neighboors

$$\nabla I_{x,y} = \begin{bmatrix} I_{x+1,y} - I_{x,y} \\ I_{x,y+1} - I_{x,y} \end{bmatrix}$$

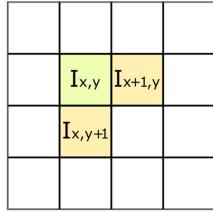

Result: 2D gradient map (2 x more values than the number of pixels)

#### Processing gradient field

 Typically, gradient magnitudes are modified while gradient direction (angle) remains the same

$$G_{x,y} = \nabla I_{x,y} \cdot \frac{f\left(||\nabla I_{x,y}||\right)}{||\nabla I_{x,y}||} \qquad \qquad \text{Gradient editing function}$$

Examples of gradient editing functions:

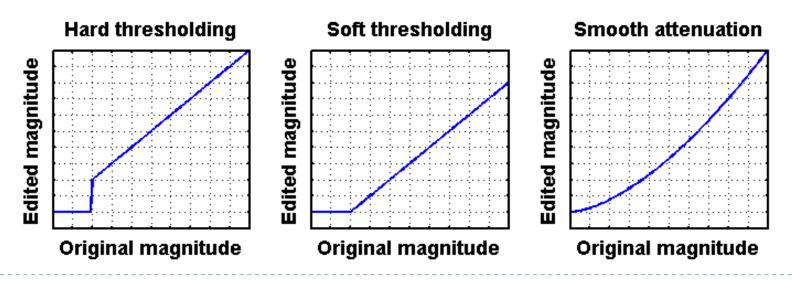

#### Inverse transform: the difficult part

There is no strightforward transformation from gradients to luminance

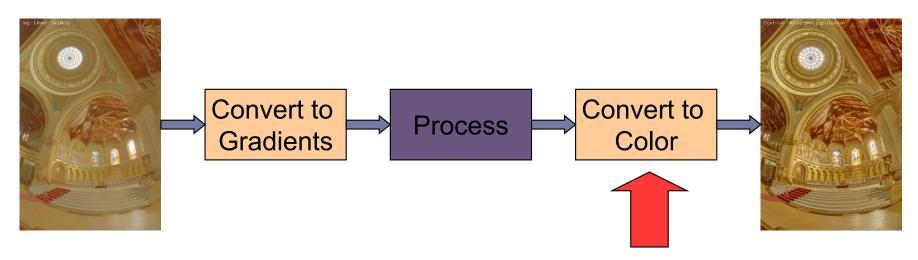

Instead, a minimization problem is solved:

$$\arg\min_{I} \sum_{x,y} \left[ \left( I_{x+1,y} - I_{x,y} - G_{x,y}^{(x)} \right)^2 + \left( I_{x,y+1} - I_{x,y} - G_{x,y}^{(y)} \right)^2 \right]$$
 | Desired gradients

#### Inverse transformation

- Convert modified gradients to pixel values
  - Not trivial!
  - Most gradient fields are inconsistent - do not produce valid images
  - If no accurate solution is available, take the best possible solution
  - Analogy: system of springs

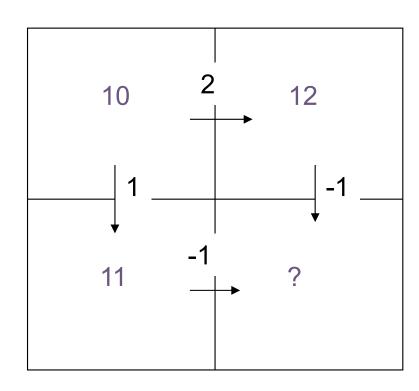

#### Gradient field reconstruction: derivation

▶ The minimization problem is given by:

$$\arg\min_{I} \sum_{x,y} \left[ \left( I_{x+1,y} - I_{x,y} - G_{x,y}^{(x)} \right)^2 + \left( I_{x,y+1} - I_{x,y} - G_{x,y}^{(y)} \right)^2 \right]$$

- After equating derivatives over pixel values to 0 we get:
  - Derivation done in the lecture

$$I_{x-1,y} + I_{x+1,y} + I_{x,y-1} + I_{x,y+1} - 4I_{x,y} = G_{x,y}^{(x)} - G_{x-1,y}^{(x)} + G_{x,y}^{(y)} - G_{x,y-1}^{(y)}$$

In matrix notation:

## Laplace operator for 3x3 image

$$\nabla^2 = \begin{bmatrix} -2 & 1 & 0 & 1 & 0 & 0 & 0 & 0 & 0 \\ 1 & -3 & 1 & 0 & 1 & 0 & 0 & 0 & 0 & 0 \\ 0 & 1 & -2 & 0 & 0 & 1 & 0 & 0 & 0 & 0 \\ 1 & 0 & 0 & -3 & 1 & 0 & 1 & 0 & 0 & 0 \\ 0 & 1 & 0 & 1 & -4 & 1 & 0 & 1 & 0 & 0 \\ 0 & 0 & 1 & 0 & 1 & -3 & 0 & 0 & 1 & 0 \\ 0 & 0 & 0 & 1 & 0 & 0 & -2 & 1 & 0 & 0 \\ 0 & 0 & 0 & 0 & 1 & 0 & 1 & -3 & 1 & 0 & 0 & 0 & 0 \end{bmatrix}$$

## Solving sparse linear systems

- Just use "\" operator in Matlab / Octave:
  - $\times = A \setminus b;$
- Great "cookbook":
  - TEUKOLSKY, S.A., FLANNERY, B.P., PRESS, W.H., AND VETTERLING, W.T. 1992. Numerical recipes in C. Cambridge University Press, Cambridge.

#### Some general methods

- Cosine-transform fast but cannot work with weights (next slides) and may suffer from floating point precision errors
- Multi-grid fast, difficult to implement, not very flexible
- Conjugate gradient / bi-conjugate gradient general, memory efficient, iterative but fast converging
- Cholesky decomposition effective when working on sparse matrices

# Pinching artefacts

- A common problem of gradient-based methods is that they may result in "pinching" artefacts (left image)
- Such artefacts can be avoided by introducing weights to the optimization problem

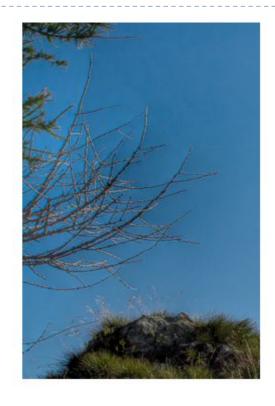

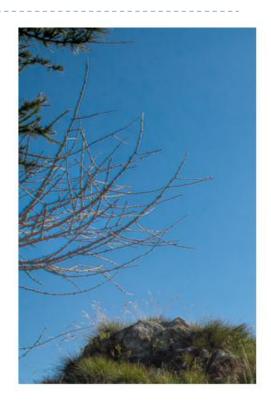

# Weighted gradients

The new objective function is:

$$\arg\min_{I} \sum_{x,y} \left[ w_{x,y}^{(x)} \, \left( I_{x+1,y} - I_{x,y} - G_{x,y}^{(x)} \right)^2 + w_{x,y}^{(y)} \left( I_{x,y+1} - I_{x,y} - G_{x,y}^{(y)} \right)^2 \right]$$

so that higher weights are assigned to low gradient magnitudes (in the original image).

$$w_{x,y}^{(x)} = w_{x,y}^{(y)} = \frac{1}{||\nabla I_{x,y}^{(o)}|| + \epsilon}$$

- ▶ The linear system can be derived again
  - but this is a lot of work and is error-prone

# Weighted gradients - matrix notation (1)

The objective function:

$$\arg\min_{I} \sum_{x,y} \left[ w_{x,y}^{(x)} \, \left( I_{x+1,y} - I_{x,y} - G_{x,y}^{(x)} \right)^2 + w_{x,y}^{(y)} \left( I_{x,y+1} - I_{x,y} - G_{x,y}^{(y)} \right)^2 \right]$$

In the matrix notation (without weights for now):

$$\underset{I}{\operatorname{arg\,min}} \left\| \begin{bmatrix} \nabla_x \\ \nabla_y \end{bmatrix} I - \begin{bmatrix} G^{(x)} \\ G^{(y)} \end{bmatrix} \right\|^2$$

Gradient operators (for 3x3 pixel image):

Note that I is a column vector with an image. It is not an identity matrix!

# Weighted gradients - matrix notation (2)

▶ The objective function again:

$$\underset{I}{\operatorname{arg\,min}} \left\| \begin{bmatrix} \nabla_x \\ \nabla_y \end{bmatrix} I - \begin{bmatrix} G^{(x)} \\ G^{(y)} \end{bmatrix} \right\|^2$$

Such over-determined least-square problem can be solved using pseudo-inverse:
Matrix transpose

$$\begin{bmatrix} \nabla'_x & \nabla'_y \end{bmatrix} \begin{bmatrix} \nabla_x \\ \nabla_y \end{bmatrix} I = \begin{bmatrix} \nabla'_x & \nabla'_y \end{bmatrix} \begin{bmatrix} G^{(x)} \\ G^{(y)} \end{bmatrix}$$

Or simply:

$$\left(\nabla_x' \, \nabla_x + \nabla_y' \, \nabla_y\right) \, I = \nabla_x' \, G^{(x)} + \nabla_y' \, G^{(y)}$$

With weights:

$$\left(\nabla_x' W \nabla_x + \nabla_y' W \nabla_y\right) I = \nabla_x' W G^{(x)} + \nabla_y' W G^{(y)}$$

# WLS filter: Edge stopping filter by optimization

Weighted-least-squares optimization

Make reconstructed image *u* possibly close to input *g* 

Smooth out the image by making partial derivatives close to 0

$$\underset{\boldsymbol{u}}{\operatorname{argmin}} \quad \sum_{p} \left( \left( u_{p} - g_{p} \right)^{2} + \lambda \left( a_{x,p}(g) \left( \frac{\partial u}{\partial x} \right)_{p}^{2} + a_{y,p}(g) \left( \frac{\partial u}{\partial y} \right)_{p}^{2} \right) \right)$$

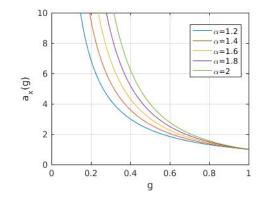

$$a_{x,p}(g) = \frac{1}{\left|\frac{\partial u}{\partial x}(g)\right|^{\alpha} + \epsilon}$$

Spatially varying smoothing – less smoothing near the edges

Farbman, Z., Fattal, R., Lischinski, D., & Szeliski, R. (2008). Edge-preserving decompositions for multi-scale tone and detail manipulation. ACM SIGGRAPH 2008, I-10.]

# Poisson image editing

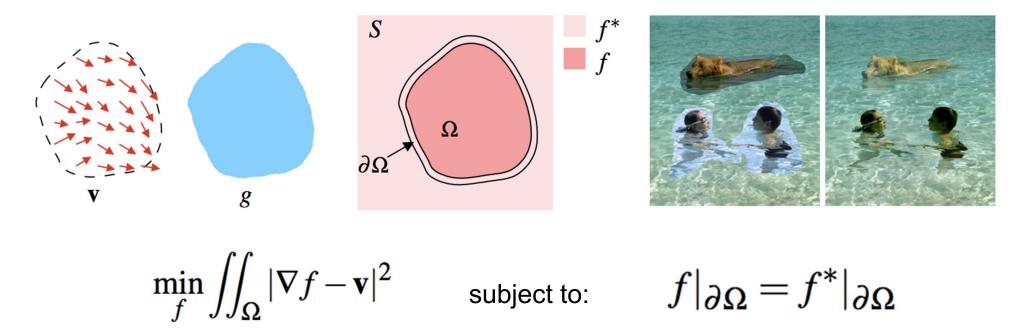

- ▶ Reconstruct unknown values f given a source guidance gradient field v and the boundary conditions  $f|_{\partial\Omega} = f^*|_{\partial\Omega}$
- [Pérez, P., Michel Gangnet, & Blake, A. (2003). Poisson Image Editing. ACM Transactions on Graphics, 3(22), 313–318. https://doi.org/10.1145/882262.882269]

# Colour 2 Gray

- Transform colour images to gray scale
- Preserve colour saliency
  - When gradient in luminance close to 0
  - Replace it with gradient in chrominance
  - Reconstruct an image from gradients
- Gooch, A. A., Olsen, S. C., Tumblin, J., & Gooch, B. (2005). Color2Gray. ACM Transactions on Graphics, 24(3), 634. https://doi.org/10.1145/1073204.1073241

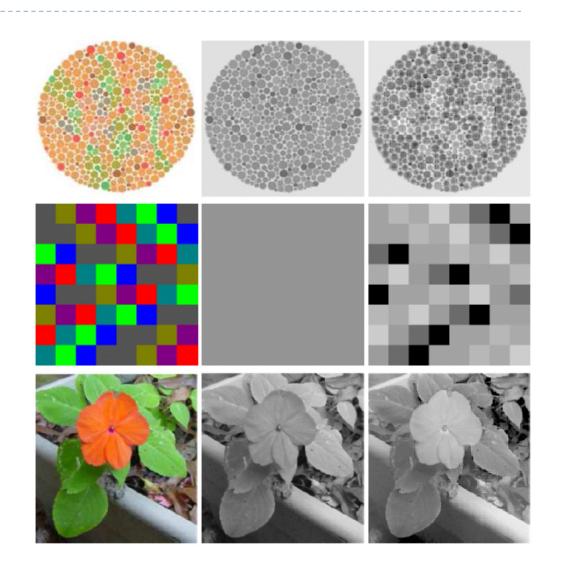

## Gradient Domain: applications

#### More applications:

- Lightness perception (Retinex) [Horn 1974]
- Matting [Sun et al. 2004]
- Color to gray mapping [Gooch et al. 2005]
- Video Editing [Perez at al. 2003, Agarwala et al. 2004]
- Photoshop's Healing Brush [Georgiev 2005]

#### References

- F. Durand and J. Dorsey, "Fast bilateral filtering for the display of high-dynamic-range images," ACM Trans. Graph., vol. 21, no. 3, pp. 257–266, Jul. 2002.
- E. S. L. Gastal and M. M. Oliveira, "Domain transform for edge-aware image and video processing," ACM Trans. Graph., vol. 30, no. 4, p. 1, Jul. 2011.
- Patrick Pérez, Michel Gangnet, and Andrew Blake. 2003. Poisson image editing. ACM Trans. Graph. 22, 3 (July 2003), 313-318. DOI: <a href="http://dx.doi.org/10.1145/882262.882269">http://dx.doi.org/10.1145/882262.882269</a>
- Zeev Farbman, Raanan Fattal, Dani Lischinski, and Richard Szeliski. 2008. Edge-preserving decompositions for multi-scale tone and detail manipulation. ACM Trans. Graph. 27, 3, Article 67 (August 2008), 10 pages. DOI: https://doi.org/10.1145/1360612.1360666